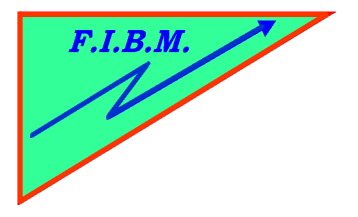

## *FORMATION INFORMATIQUE BUREAUTIQUE ET MEDICALE*

adresse postale : 18, Le Village 88490 La Petite Fosse Tél. : 03 29 51 66 80 Télécopie : 03 29 51 66 80 Mobile : 06 79 27 33 87

## Mode d'emploi resetter SUDHAUS PGI550/CLI551

Cher client,

Nous vous remercions pour l'achat de ce produit qui vous donnera entière satisfaction.

1. Brancher le câble USB sur le resetter SUDHAUS et sur l'ordinateur

2. Placer la cartouche sur le resetter puce côté picot de contact. Pour le PGI550, enlevez l'adaptateur

3. Appuyer sur la cartouche. Une LED clignote en vert si la puce n'est pas endommagé. Après 1 à 2 secondes, la LED reste fixe en vert. Votre cartouche est reprogrammée et prête à l'emploi.

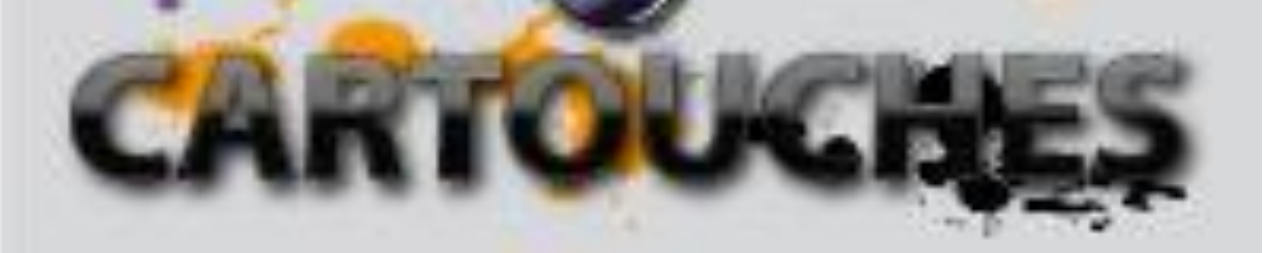